# **Syllabus Content:**

### 2.4.2 Program testing:

- show understanding of ways of exposing faults in programs and ways of avoiding faults
- locate and identify the different types of errors:
  - syntax errors
  - logic errors
  - o run-time errors
- correct identified errors

## **Testing strategies**

Finding syntax errors is easy. The compiler/ interpreter will find them for you and usually gives you a hint as to what is wrong.

### **Syntax Error:**

A **syntax error** is a 'grammatical' error, in which a program statement does not follow the rules of the high-level language constructs.

Syntax error: an error in which a program statement does not follow the rules of the language

```
(Declarati
(General)
 When Syntax error occurs, VB IDE underlines
                                     wrong syntax, and gives options for corrections.
       Sub Main()
           Dim number As Integer
           Consolee.writeelinee()
           Console.WriteLine("Hello Dear, Enter your lucky number")
           Console.WriteLine("If your Lucky numbner is correct, you will win a car ")
           number = Console.ReadLine()
           While number <> -1
               Console.WriteLine("Sorry Dear, You lost Enter your lucky number again ")
               number = Console.ReadLine()
               End
               Console.WriteLine("HURRAAYYY, You've just won a HONDA CIVIC")
               Console.WriteLine("The Lucky number you've entered is " & number)
               Console.ReadKey()
       End Sub
   End Module
```

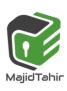

Much more difficult to find are logic errors and run-time errors.

A run -time error occurs when program execution comes to an unexpected halt or 'crash' or it goes into an infinite loop and 'freezes'.

### **Logical Error:**

Logic error: an error in the logic of the solution that causes it not to behave as intended

#### **Run-time Error:**

Run-time error: an error that causes program execution to crash or freeze

## **Testing**

Both of these types of errors can only be found by careful testing. The danger of such errors is that they may only manifest themselves under certain circumstances. If a program crashes

every time it is executed, it is obvious there is an error.

If the program is used frequently and appears to work until a certain set of data causes a malfunction.

That is much more difficult to discover without perhaps serious consequences.

### Stub testing

When you develop a user interface, you may wish to test it before you have implemented all the facilities.

You can write a 'stub' for each procedure (see Figure).

The procedure body only contains an output statement to acknowledge that the call was made.

Each option the user chooses in the main program will call the relevant procedure.

```
Module1
                                         Main
   EModule Module1
        Dim MenuChoice As String
        Dim ProgramEnd As Boolean = False
        Sub ShowMenu() ...
        Sub EnterNewStudent()
            Console.WriteLine("EnterNewStudent routine called")
        Sub AmendDetails()
            Console.WriteLine("AmendDetails routine called")
        Sub PrintList()
            Console.WriteLine("PrintList routine called")
        Sub SearchByName()
            Console.WriteLine("SearchByName routine called")
        Sub Main()
                ShowMenu()
                MenuChoice = Console.ReadLine()
                Select Case MenuChoice
                    Case "1"
                        EnterNewStudent()
                        AmendDetails()
                    Case "3"
                        PrintList()
                    Case "4"
                        SearchByName()
                    Case "5"
                        ProgramEnd = True
                    Case Else
                        Console.WriteLine("Invalid choice. Try again")
            Loop Until ProgramEnd
        End Sub
    End Module
```

#### References:

- Cambridge International AS & A level Computer Science Course book by Sylvia Langfield and Dave Duddell
- Visual Basics Console Mode Editor Window from notes of Sir Majid Tahir

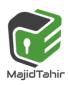

www.majidtahir.com

Contact: 03004003666

Email: majidtahir61@gmail.com